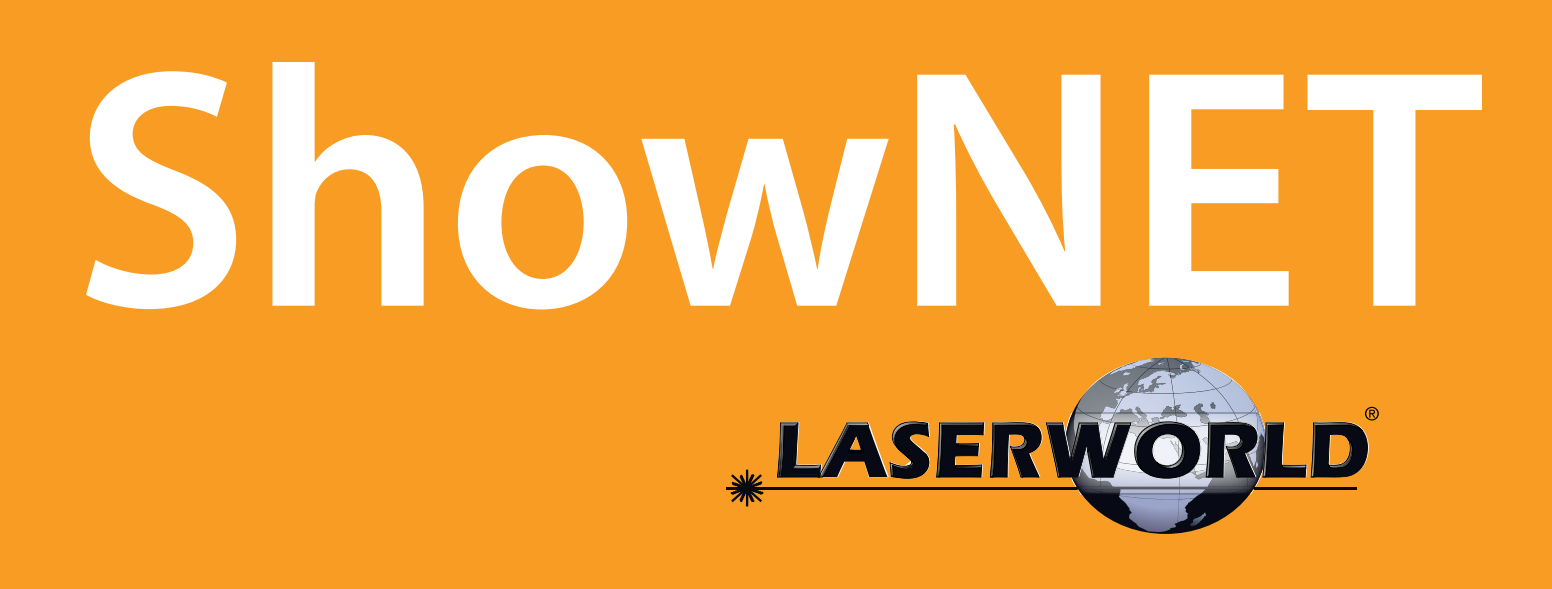

## **ShowNET placa base láser: características y oportunidades**

ShowNet es una placa base multifunción para sistemas láser. Puede actuar como DAC / interface, pero también hace que los sistemas láser sean dispositivos de iluminación inteligentes.

- Use **ShowNET** para el control láser ArtNET
- Use **ShowNET** para control láser DMX
- Use **ShowNET** para la operaciones láser Stand-Alone
- Use **ShowNET** para el funcionamiento del láser activado por sonido / luz (músico-sensitivo)
- Utilice **ShowNET** como interfaz DAC / láser para el control directo por software a través de Showcontroller
- Utilice **ShowNET** como interfaz DAC / láser para el control directo por software a través de Showeditor
- Utilice **ShowNET** para streaming ILDA
- Use **ShowNET** para la operaciones Maestro-Esclavo

# Interior de ShowNET: la placa base láser multifunción

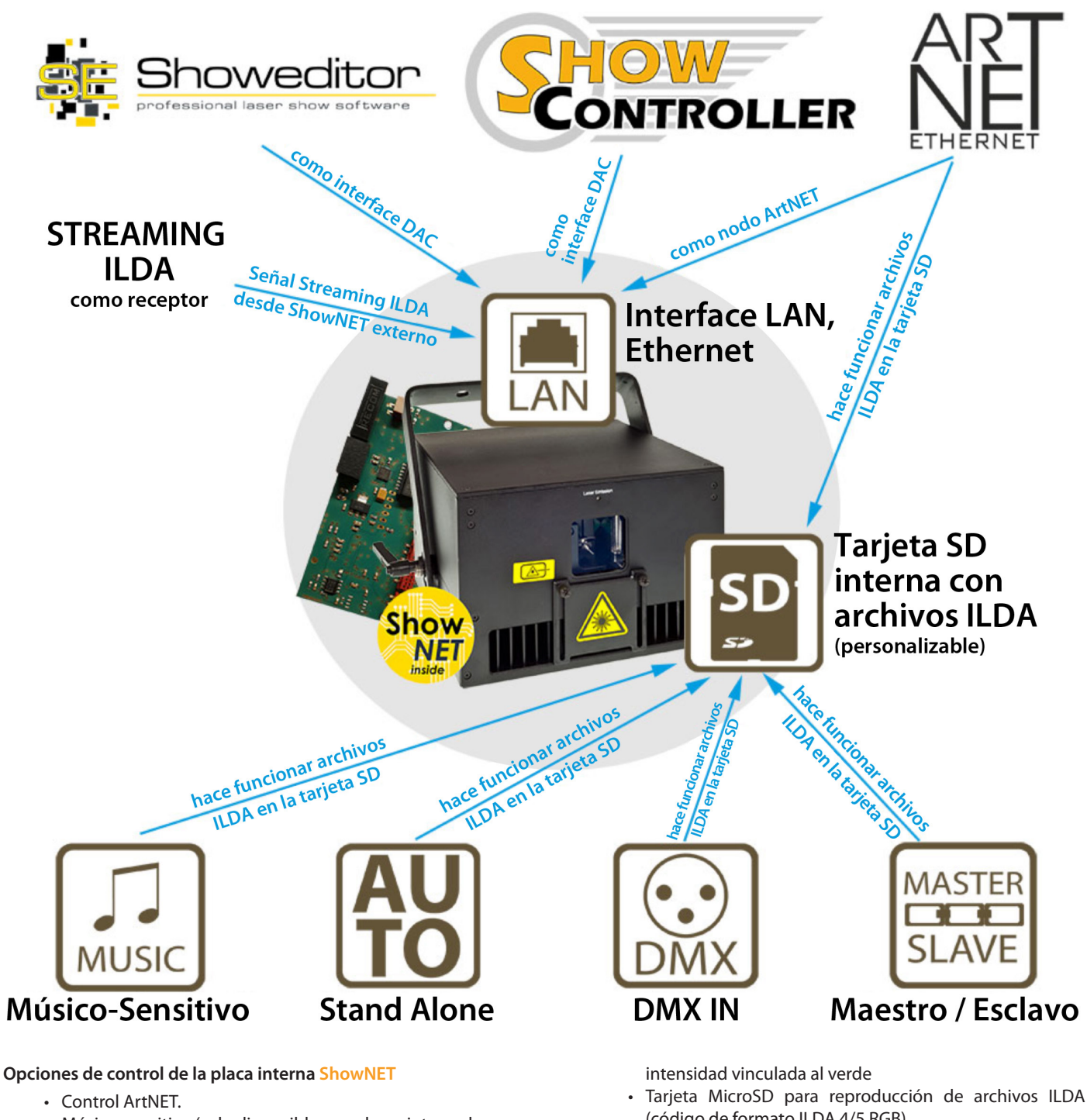

- Músico-sensitivo (solo disponible con placas integradas y micrófono incorporado).
- Modo de demostración: con animación automática de los patrones en la tarjeta SD.
- Modo automático / independiente, con activación manual de archivos de proyección.
- ILDA Streaming a través de LAN (función de transceptor ILDA).
- Compatible con varios software de control láser, como Showeditor o Showcontroller.

#### **Características de hardware de la placa interna ShowNET**

- Salidas de escáner X/Y con resolución de 12 bits (4096 posiciones diferentes en cada eje).
- Salidas de color con resolución de 8 bits (256 valores de intensidad diferentes por canal de color): rojo, verde, azul,
- (código de formato ILDA 4/5 RGB).
- Entrada y salida DMX512 (no aislada).
- Puerto Ethernet de 100 Mbit.
- Configuración flexible de dirección IP: dirección estática, DHCP o AutoIP.
- Velocidad máxima de escaneo ~ 100.000 puntos por segundo.
- Se pueden usar hasta 16 dispositivos en paralelo para espectáculos laser multiproyector.
- Convertidor ArtNet a DMX incorporado.

Las características técnicas del interfaz ShowNET también dependen significativamente del firmware: las últimas versiones vienen nuevas características como diferentes perfiles DMX (dependiendo del tipo de uso) por una zona de seguridad, balance de color o soporte de selector de color sobre DMX / ArtNET.

### **SILUJ - www.siluj.net**

# **Operación Artnet de ShowNET**

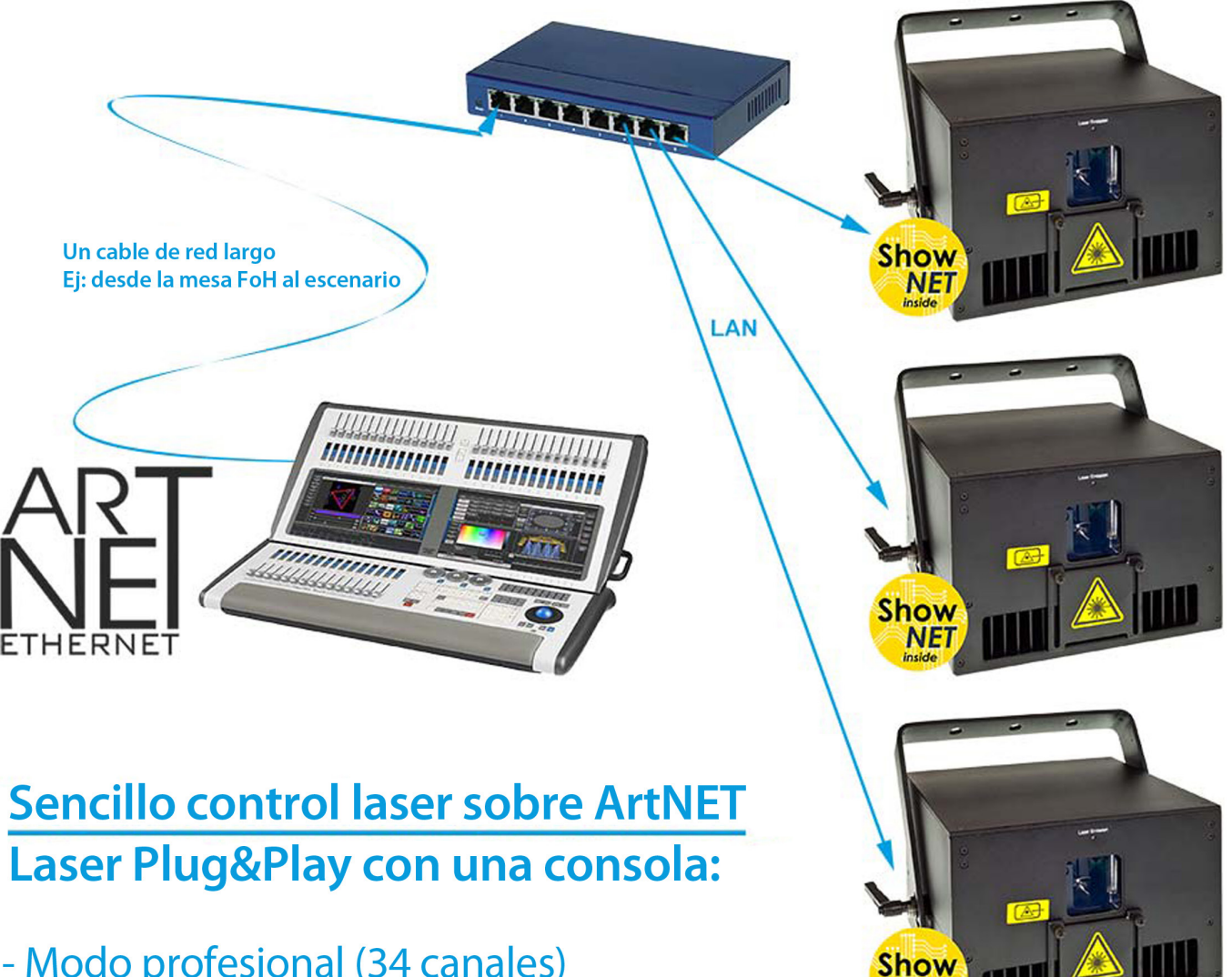

- Modo profesional (34 canales)
- Modo básico (19 canales)
- Archivos ILDA personalizados para animaciones con gobos
- Selector de color, balance de color, zonas de seguridad, etc.

## Use **ShowNET** para el control láser mediante ArtNET

- **ShowNET** se puede usar fácilmente con ArtNET para un control láser a través de mesas de iluminación convencionales o software de iluminación.
- Los archivos ILDA personalizados se pueden almacenar en la tarjeta SD interna de **ShowNET** y luego se pueden activar a través de ArtNET. Aunque **ShowNET** ya viene con un preajuste de marcos y animaciones, es posible personalizar completamente todos estos contenidos. Esto es comparable al uso de "Gobos", como en la iluminación convencional, pero estos "Gobos" en el láser no solo pueden ser estáticos, sino también animados, coloridos y fácilmente personalizables.
- **ShowNET** incluye un software gratuito que permite la creación de contenido personalizado, que luego puede cargarse en la tarjeta SD de **ShowNET**.

• **ShowNET** tiene un nodo ArtNET integrado, por lo que los láseres con **ShowNET** integrado como placa base se pueden conectar simplemente mediante un cable LAN. El cableado y el manejo son similares al uso de ArtNET con iluminación inteligente convencional, como cabezas móviles.

**NET** 

- Como estándar, **ShowNET** está configurado para la operación DMX. Para cambiarlo al modo ArtNET, use la herramienta de administración de **ShowNET** y cambie la configuración (consulte el manual para obtener instrucciones).
- Puede usar cualquier mesa de iluminación para ArtNET que controle **ShowNET**, siempre que sea compatible con ArtNET; puede ser un escritorio Grand MA, Avolites, cualquier otra mesa de iluminación o software de control.

# **Operación DMX de ShowNET**

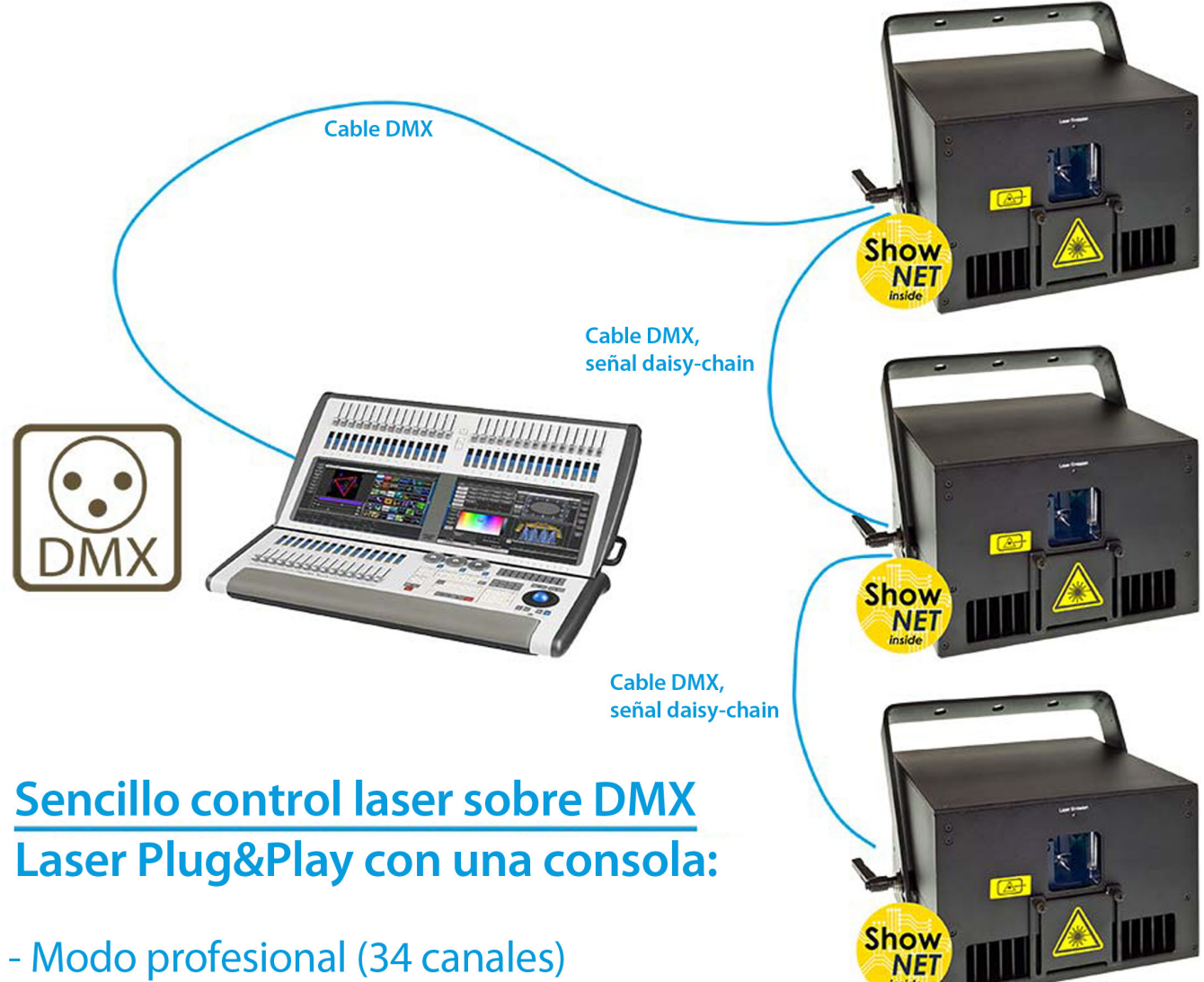

- Modo básico (19 canales)
- Archivos ILDA personalizados para animaciones con gobos
- Selector de color, balance de color, zonas de seguridad, etc.

## Use **ShowNET** para el control láser DMX

- **ShowNET** se puede usar fácilmente con DMX512 para un control láser a través de mesas de iluminación convencionales o software de iluminación.
- Los archivos ILDA personalizados se pueden almacenar en la tarjeta SD interna de **ShowNET** y luego se pueden activar a través de DMX. Aunque ShowNET ya viene con un preajuste de cuadros y animaciones, es posible personalizar completamente todos estos contenidos. Esto es comparable al uso de "Gobos", como en la iluminación convencional, pero estos "Gobos" en el láser no solo pueden ser estáticos, sino también animados, coloridos y fácilmente personalizables.
	- **ShowNET** incluye un software gratuito que permite la creación de contenido personalizado, que luego puede cargarse en la tarjeta SD de ShowNET.
- Los dispositivos con **ShowNET** integrado como placa base generalmente tienen conectores DMX. Las interfaces externas de **ShowNET** pueden requerir un adaptador DMX adicional para que la señal DMX entre y salga de la línea ILDA. Las interfaces **ShowNET PRO** tienen conectores DMX de serie. El cableado y el manejo son los mismos que con otros dispositivos DMX.
- Como estándar, **ShowNET** está configurado para funcionamiento DMX (consulte el manual para obtener instrucciones).
- Puede usar cualquier escritorio de iluminación para DMX que controle **ShowNET**, siempre que sea compatible con DMX; puede ser un escritorio Grand MA, Avolites, cualquier otro escritorio de iluminación o software de control.

## Use **ShowNET** para la operaciones Stand-Alone

 **ShowNET** viene con dos modos diferentes para la operación independiente:

- El modo automático / independiente solo reproduce los archivos ILDA en la tarjeta SD. Recorre todo el conjunto de archivos. Con la activación de un interruptor Dip adicional, es posible reproducir solo un solo archivo. Los archivos se pueden seleccionar individualmente; consulte el manual del usuario de **ShowNET** para obtener más información.
- El modo de demostración no solo reproduce los archivos en la tarjeta SD y recorre todo el conjunto, sino que también aplica efectos automáticos a estos archivos. Esto hace que toda la pantalla sea más vívida. Está especialmente diseñado para el uso de DJs móviles, artistas o en clubes nocturnos más pequeños.
- La operación independiente en modo automático es especialmente adecuada para proyecciones de logotipos, publicidad, proyecciones de arquitectura, etc., donde se requiere una pantalla láser automatizada desatendida .

# ShowNET en modo músico-sensitivo

![](_page_4_Picture_6.jpeg)

## Algunos sistemas láser con ShowNET integrado tienen un micrófono para operaciones en modo músico-sensitivo (Sound-to-Light)

## Use **ShowNET** para el funcionamiento del láser activado por sonido / luz

- **ShowNET** también puede ejecutarse en modo Sound-to-Light. Sin embargo, esto solo se aplica a las placas Show-NET integradas que tienen la placa adicional Sound-to-Light adjunta. Los dispositivos externos de ShowNET y aquellos sin la placa Sound-to-Light no tienen esta característica.
- En modo Sound-to-Light, **ShowNET** reproduce los archivos ILDA en la tarjeta SD según el ritmo de la música. También aplica efectos de animación a estos cuadros, para que se vean más dinámicos.
- Los dispositivos con placa Sound-to-Light tienen un potenciómetro para ajustar la sensibilidad del micrófono.

# **ShowNET con Showcontroller**

![](_page_5_Picture_1.jpeg)

## Infraestructura de red estándar Ethernet/LAN para control directo de espectáculos láser a través de Showcontroller

### **ShowNET** como interface DAC/láser para control a través de Showcontroller

- **ShowNET** también puede actuar como DAC de salida directa para el software profesional de control de espectáculos láser SHOWCONTROLLER: simplemente conecte los láseres y el ordenador con una infraestructura de red / Ethernet estándar y use Showcontroller con ShowNET como DAC. Puede obertener los dongles de licencia de Showcontroller en su distribuidor AVL.
- Encuentre más detalles sobre el software Showcontroller y lo fácil que es usarlo en el sitio web *https://www.showcontroller.com*
- También puede descargar la versión demo del software Showcontroller en: *https://www.showcontroller.com/en/ downloads/showcontroller-software*

# **ShowNET con Showeditor**

![](_page_6_Picture_1.jpeg)

## Infraestructura de red estándar Ethernet/LAN para control directo de espectáculos láser a través de Showeditor

### **ShowNET** como interface DAC/láser para control a través de Showeditor

- Las interfaces **ShowNET** vienen con una licencia de software completa para Showeditor. Para usar Showeditor con cualquier dispositivo **ShowNET** (interno o externo), descargue el software desde *https://www.showeditor.com*  y siga las instrucciones.
- Showeditor es un software de control láser versátil, que ya viene con 250 animaciones láser gratuitas. Tiene una parte de programación en línea de tiempo, así como una interfaz de usuario para espectáculos láser en vivo.

**Puede usar Showeditor para crear archivos ILDA personalizados para usar con la tarjeta SD de ShowNET.**

• Cree fácilmente logotipos, textos, gráficos o animaciones con Showeditor y guárdelos como archivo ILDA (\* .ild) en el formato de archivo ILDA estándar 5 apropiado.

**Showeditor** utiliza una infraestructura Ethernet / LAN normal, por lo que se puede usar fácilmente con cualquier dispositivo **ShowNET**. Obtenga más información sobre las características de Showeditor en: *https://www.showeditor.com/en*

**SILUJ - www.siluj.net**

# **ILDA Streaming a láser con ShowNET integrado**

![](_page_7_Picture_1.jpeg)

## **ShowNET** para Streaming ILDA

- ILDA Streaming es la transmisión en tiempo real de una señal ILDA a través de una combinación de emisor y receptor sobre una red (LAN).
- Es posible utilizar las interfaces **ShowNET** como emisores o receptores para Streaming ILDA. Mientras que los dispositivos **ShowNET** externos pueden actuar como emisor y receptor, las tarjetas **ShowNET** internas se centran en la funcionalidad del receptor.

### **Funcionamiento de ILDA Streaming:**

- La señal ILDA proviene de un DAC aleatorio (por ejemplo, FB3, Phoenix USB, etc.) y se alimenta a través de un cable ILDA al emisor. El emisor transforma la señal en un protocolo de red digital y la transmite a la red. El receptor obtiene la señal que se le especificó y la transforma de nuevo a señal ILDA analógica.
- La ventaja de este funcionamiento es la longitud de las posibles distancias de transmisión de la señal de red al convertirse en largas distancias, ya que los cables de red están fácilmente disponibles en todo el mundo. Los cables ILDA son bastante limitados en su máxima longitud, por lo que los límites físicos se alcanzan rápidamente en producciones a gran escala. La transmisión ILDA es una opción buena y estable para extender fácilmente las distancias de transmisión de la señal. Este método se ha desarrollado explícitamente para mostrar aplicaciones de luz láser, por lo que es superior a los convertidores USB-> LAN si se trata de aplicaciones láser.

#### **ILDA Streaming con sistemas con más de 3 canales de color:** Si se va a transmitir una señal ILDA con más de tres canales de color (en el caso con los mejores sistemas láser profesionales, generalmente con fuentes OPSL), tanto el emisor como el receptor deben ser capaces de manejar una señal de seis canales de color.

# **ShowNET en modo Maestro-Esclavo**

![](_page_8_Picture_1.jpeg)

**Esclavo** 

## Un láser Maestro, los otros como Esclavos: el láser Maestro actúa como emisor del control de la señal

### **ShowNET** en modo Maestro-Esclavo

- Puede utilizarse **ShowNET** externo e interno, para control de sistemas láser en modo Maestro-Esclavo. Esto significa que un **ShowNET** actúa como "Maestro" y los otros como "Esclavos", vinculados con cables DMX estándar.
- El **ShowNET** Maestro envía la señal de control y activa al **ShowNET** Esclavo para que haga lo mismo. Todos los **ShowNET** en una cadena Maestro-Esclavo deben tener los mismos archivos ILDA en sus tarjetas SD, de lo contrario, el resultado sería diferente.
- El principio de funcionamiento Maestro-Esclavo es que el **ShowNET** Maestro envía señales de control DMX y los **ShowNET** Esclavos actúan de acuerdo con estas señales. Estas señales son sólo señales de activación, por lo que no se transmite inteligencia; esto ya reside en los Show-NET Esclavos.
- La operación maestro-esclavo es posible en el modo Músico-Sensitivo o en modo Demo *(consulte el manual de ShowNET)*. Solo el **ShowNET** Maestro es relevante, los Esclavos solo actúan como seguimiento del Maestro.